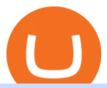

#### amazon premarket trading using metatrader 5 buy tron on coinbase binance promotion new currency in b

https://www.publicyield.com/wp-content/uploads/2021/07/Cash-Money-5-Dollar-Bills.jpeg|||Binance USD Exceeds \$11B Market Cap, as Binance CEO ...|||1280 x 1276

https://fm.cnbc.com/applications/cnbc.com/resources/img/editorial/2016/10/13/104017258-GettyImages-6115 65880.1910x1000.jpg|||Nasdaq futures rise with Amazon, Alphabet higher in premarket|||1910 x 1000 How to Buy TRON Coinbase

UST, the main stablecoin of the Terra project, is being integrated into Binance and Huobi, two leading exchanges by trading volume, expanding the options that users have to trade the stablecoin.

 $https://s.yimg.com/uu/api/res/1.2/gzfd_2tcpW6mLqqOny0wIQ--~B/aD05MDk7dz0xNTAwO3NtPTE7YXBw~aWQ9eXRhY2h5b24-/https://media.zenfs.com/en-US/coindesk_75/3183665612c44a79970c24e543b9b058|||B~inance~Says~Its~Launching~a~US~Exchange~With~FinCEN~...|||1500~x~909~Its~Cays~Its~Cays~Its~Cay$ 

https://miro.medium.com/max/2956/1\*cNR\_UUQJgWP6fMOD3HOD7g.png|||All about Binance Token-BNB. Comprehensive Analysis ...||1478 x 867

Bitcoin exchanges Binance and Huobi stop taking mainland.

https://www.bitcoinnewsminer.com/wp-content/uploads/2019/03/10186/coinbase-com-users-can-now-send-crypto-directly-to-firms-wallet-app.png|||Coinbase.com Users Can Now Send Crypto Directly to Firms ...|||1503 x 831

Binance Research: New Whitepaper Changes Libras Direction.

After youve copied your Coinbase wallet address, you need to add it to Crypto.com. Lastly, select your Coinbase wallet address, enter the amount of crypto that you want to send, tap on Withdraw, and tap on Confirm. The withdrawal process will typically take 30 to 60 minutes to complete.

New Cryptocurrencies. Buy BNB, DOGE, XRP, ETH, USDT, ADA, LTC, LINK and 100+ other cryptocurrencies with your credit/debit card easily and safely. Do not send any unsupported cryptocurrencies to your Binance account or attempt to participate in an ICO using your Binance account. Doing so will result in a loss of the cryptocurrency in question.

 $https://www.chicagotribune.com/resizer/9jkAqjgFnF5RUidYbVwKC\_l2oX4=/1200x799/top/arc-anglerfish-arc2-prod-tronc.s3.amazonaws.com/public/UPC2DREIMJHFPIF27U4YKF657Q.jpg|||Amazon is planning its own delivery service, going head-to ...|||1200 x 799$ 

Cryptocurrency Prices, Charts, Daily Trends . - Coinbase

 $https://cryptobuying tips.com/guides/screenshots/coinbase.png|||How to interact with SmartContracts on BSC|||3360 \ x \ 1642$ 

https://azcoinnews.com/wp-content/uploads/2020/05/coinbase-mkr.png|||Coinbase Pro is adding support for Maker (MKR), the token ...|||1400 x 903

The Best Forex Robots Of 2021 - Three Robots Making Real Pips

https://cexcashback.com/wp-content/uploads/main-cashbackapp.jpg|||Binance Cashback: 45% Discount on Trading Fees (Promo Code ...|||1577 x 1057

Earlier crackdowns appeared to have led to capital outflows for many Chinese exchanges. Some \$28.3 billion worth of capital flowed out from crypto exchanges of Chinese origin such as OKEx, Huobi.

https://image.cnbcfm.com/api/v1/image/104976542-2U8A0576.jpg?v=1529477369|||Stocks making the biggest moves in the premarket: PepsiCo ...|||3851 x 2602

https://blockchainsimplified.com/blog/the-advantages-of-building-a-blockchain-based-cryptocurrency-trading-platform/blockchain-based-cryptocurrency-trading-main.jpg|||The Advantages of building a Blockchain based ...|||1920 x 1200

How to Buy Tron Coin? Binance. Created as recently as 2017, Binance is one of the most reliable crypto exchanges. One of their biggest disadvantages is that you cant . HitBtc. OKEx. OKEx was launched in 2014 and originally only supported the Chinese language. However, as they became more popular .

https://cdn.dribbble.com/users/822397/screenshots/2189073/attachments/404155/coinbase-homepage.png|||Coi

nbase - Homepage Design by Satu Peltola for Coinbase on ...|||1554 x 2901

How & Samp; Where to Buy TRON: Price & Samp; Exchanges (January 2022)

New Cryptocurrency Listing Binance Support

Why transfer to Coinbase? There are several reasons to transfer your crypto from Uphold to Coinbase. They include: To get access to more crypto assets. Uphold currently supports about 75 digital assets, while Coinbase has more than 100. To utilize the broader selection of fiat withdrawal channels such as PayPal or the Coinbase debit card;

http://www.bitcoincoupons.org/wp-files/bitcoincoupons.org/2017/09/coinbase-2-1024x793.jpg|||Coinbase-Promo Code Sign Up Bonus|||1024 x 793 ||Coinbase-Promo Code Sign Up Bonus|||1024 x 793 ||Coinbase-Promo Code Sign Up Bonus|||1024 x 793 ||Coinbase-Promo Code Sign Up Bonus|||1024 x 793 ||Coinbase-Promo Code Sign Up Bonus|||1024 x 793 ||Coinbase-Promo Code Sign Up Bonus|||1024 x 793 ||Coinbase-Promo Code Sign Up Bonus|||1024 x 793 ||Coinbase-Promo Code Sign Up Bonus|||1024 x 793 ||Coinbase-Promo Code Sign Up Bonus|||1024 x 793 ||Coinbase-Promo Code Sign Up Bonus|||1024 x 793 ||Coinbase-Promo Code Sign Up Bonus|||1024 x 793 ||Coinbase-Promo Code Sign Up Bonus|||1024 x 793 ||Coinbase-Promo Code Sign Up Bonus|||1024 x 793 ||Coinbase-Promo Code Sign Up Bonus||1024 x 793 ||Coinbase-Promo Code Sign Up Bonus|||1024 x 793 ||Coinbase-Promo Code Sign Up Bonus|||1024 x 793 ||Coinbase-Promo Code Sign Up Bonus|||1024 x 793 ||Coinbase-Promo Code Sign Up Bonus|||1024 x 793 ||Coinbase-Promo Code Sign Up Bonus|||1024 x 793 ||Coinbase-Promo Code Sign Up Bonus|||1024 x 793 ||Coinbase-Promo Code Sign Up Bonus|||1024 x 793 ||Coinbase-Promo Code Sign Up Bonus|||1024 x 793 ||Coinbase-Promo Code Sign Up Bonus|||1024 x 793 ||Coinbase-Promo Code Sign Up Bonus|||1024 x 793 ||Coinbase-Promo Code Sign Up Bonus|||1024 x 793 ||Coinbase-Promo Code Sign Up Bonus|||1024 x 793 ||Coinbase-Promo Code Sign Up Bonus|||1024 x 793 ||Coinbase-Promo Code Sign Up Bonus|||1024 x 793 ||Coinbase-Promo Code Sign Up Bonus|||1024 x 793 ||Coinbase-Promo Code Sign Up Bonus|||1024 x 793 ||Coinbase-Promo Code Sign Up Bonus|||1024 x 793 ||Coinbase-Promo Code Sign Up Bonus|||1024 x 793 ||Coinbase-Promo Code Sign Up Bonus|||1024 x 793 ||Coinbase-Promo Code Sign Up Bonus|||1024 x 793 ||Coinbase-Promo Code Sign Up Bonus|||1024 x 793 ||Coinbase-Promo Code Sign Up Bonus|||1024 x 793 ||Coinbase-Promo Code Sign Up Bonus|||1024 x 793 ||Coinbase-Promo Code Sign Up Bonus|||1024 x 793 ||Coinbase-Promo Code Sign Up Bonus|||1024 x 793 ||Coinbase-Promo Code Sign Up Bonus|||1024 x

https://crypto-stepbystep.com/wp-content/uploads/2020/04/coinbase8.png|||How to earn free crypto (Tezos, EOS and more) with a ...|||1428 x 1318

https://i1.wp.com/dailyhodl.com/wp-content/uploads/2021/08/bitcoin-adoption-2.jpg?fit=1365,800&ssl=1||Coinbase Expands Crypto Purchases to Debit Cards Linked to ...||1365 x 800

Coinbase+crypto+transfer+time News

https://image.cnbcfm.com/api/v1/image/105035146-GettyImages-880426298.jpg?v=1540499250|||Stocks making the biggest moves after hours: Amazon ...|||2000 x 1333

 $https://mattrode.com/wp-content/uploads/2021/01/coinbase-pro.png|||How\ To\ Transfer\ To\ Coinbase\ Pro\ / Transfer\ From\ Coinbase\ ...|||1599\ x\ 857$ 

 $https://cdn-news.warriortrading.com/wp-content/uploads/2015/04/19183835/ehth-2.png|||Video:\ Daily\ Market\ Recap-Warrior\ Trading\ News|||1215 x 919$ 

AMZN | Complete Amazon.com Inc. stock news by MarketWatch. View real-time stock prices and stock quotes for a full financial overview.

https://blocknewsafrica.com/wp-content/uploads/2020/10/binance-trx-ngn-promo.png|||Binance TRX/NGN Trading Competition In Nigeria ...|||1600 x 900

 $https://cryptocoinspy.com/wp-content/uploads/2018/04/gold-tron-icon-on-gold-circle-background.jpg|||Tron(TRX)\ continues\ its\ march\ into\ the\ Indian\ market\ with\ ...|||6048\ x\ 4536$ 

https://i.pinimg.com/originals/3c/74/1d/3c741d741e7d9c4c908f5d863bd5680b.jpg|||Xmaster Formula Forex No Repaint Indicator For Mt4|||1196 x 800

What is TRON? TRON is a cryptocurrency that is attempting to free the internet from overbearing commercial influence. By focusing on the entertainment aspect of the internet, TRON aims to re-invent the internet by avoiding fees paid by content generators to the likes of mega-corporations, which now dominate user internet experience (such as Google, Apple, Facebook and Alibaba).

https://www.futureofeverything.io/wp-content/uploads/2017/03/Adam-Torres.jpg|||Adam-Torres|| Future of Everything|||2400 x 3600

https://editorial.fxstreet.com/miscelaneous/X5i4nHs0JHcykpzpe2TT64ihShLouFDM0mKIMe39/SHIBUSDT-637563008247031413.png|||SHIB price skyrockets as Binance Lists Dogecoin rival ...|||2294 x 1448

https://coincrunch.in/wp-content/uploads/2020/11/cc-binance-diwali.png|||Binance Announces

#DiwaliWithBinance - With 30% discounts ... || 1920 x 1080

Amazon.com, Inc. (AMZN) Stock Price, News, Quote & Distory.

 $https://howtoreferral.com/wp-content/uploads/2020/08/binance-referral-1.png|||Binance \ Referral \ Code \ \& amp; \\ Program \ Review \ | \ Up \ to \ 45\% \ Off \ ... |||1600 \ x \ 900$ 

How to Buy Tron (TRX) - 2022 Guide

https://images.cointelegraph.com/images/1434\_aHR0cHM6Ly9zMy5jb2ludGVsZWdyYXBoLmNvbS9zdG9yYWdlL3VwbG9hZHMvdmlldy9lYzRkMmE4ZTdlMzc4NDNiNWJjOGM1OTIyNGE0MTFjZC5qcGc=.jpg||| Top Crypto Exchange Binance Adds Circles USDC to Its ...|||1434 x 956

https://thecryptoreferral.com/wp-content/uploads/2020/06/Binance-Futures-Referral-Program-1536x863.png ||| Binance Futures Referral Code: 100FFER , 10% Discount Code||| 1536 x 863

to

https://media.cointral.com/wp-content/uploads/2019/11/08013819/binance-para-cekme-scaled.jpg|||How

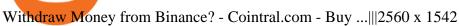

UST Gets Listed on Binance and Huobi, Propelling Terra to.

AMZN Stock Price Amazon.com Inc. Stock Quote (U.S.: Nasdaq.

https://cmkt-image-prd.global.ssl.fastly.net/0.1.0/ps/5321279/910/501/m2/fpnw/wm1/sksswwojjzr2pnw3auorvwjk6qg4fue3xsxbw6zbkrysql0fa2whif63n6hbbxsk-.jpg?1541426168&s=23264ebcb34c00f8cfec8d87935a0a38|||Forex Trading C | Forex Strategies For Sale|||1820 x 1002

Easily transfer crypto from Coinbase.com to your Coinbase.

 $https://investory-video.com/video\_previews/2379244ef5405987c736fe6ca5a2d82a\_o.jpg|||Binance\ Coin:\ Why\ Does\ the\ Worlds\ Biggest\ Crypto\ Exchange\ ...|||1600\ x\ 900$ 

https://www.coinspeaker.com/wp-content/uploads/2021/04/binance-coin-bnb-price-ath-605.jpg|||Binance Coin (BNB) Price Shoots All-Time High of \$605 ...|||1170 x 780

To thank our users for the support of the Binance Margin trading platform, Binance will launch a USDT promotion at 2021-10-14 12:00 PM (UTC). Users can enjoy a promotional daily interest rate, and an annual rate that starts at 9.30% when borrowing USDT on the Binance Margin platform.

https://img.currency.com/articles/-GRAPH-Binance-Coin-USD-March-2021\_0.png|||[New Research] Binance Coin (BNB) Price Prediction For ...|||1500 x 877

r/CoinBase - How to I reduce the amount of time it takes to .

https://static.skillshare.com/uploads/video/thumbnails/5399591299001/original|||Analyzing Cryptocurrency Markets Using Python|||1920 x 1080

 $https://www.wallet-news.de/wp-content/uploads/2020/03/a1cb1f271b5f91c87b68eb757efd8e6e.jpg|||Btc\ Kurs\ Dollar\ Binance|||1450\ x\ 966$ 

Binance Referral Code 2022: \$100 Bonus + Up to 45% Lifetime.

Trading Signals and Copy Trading - MetaTrader 5 Help Signals " Signals " is a convenient service for automatic copying of trading operations of professional traders directly to your account. All accounts registered in the service are provided with a detailed statistics and full trading history.

Amazon.com: The Pre-market Trade: A Stock Trading Strategy.

 $https://currentcryptocurrencynews.com/wp-content/uploads/2019/12/BNB-JJ-1.png|||Binance Coin (BNB)\\ Slow Run to Continue With Further Down ...|||2040 x 1003$ 

How To Transfer From Coinbase To Crypto.com - How To Send .

https://bitcoinist.com/wp-content/uploads/2019/07/shutterstock\_1384312553-e1561993940674.jpg|||Binance - Binance Reveal 5 New BNB Use Cases | Cryptimi ...|||1920 x 1200

https://blog.tradesanta.com/wp-content/uploads/2019/03/Frame-75.4-2.png|||Cryptocurrency ecosystem: Exchanges, Services, OTC Desks ...||3500 x 2367

Chinas cryptocurrency investors keep the faith even as .

https://techcrunch.com/wp-content/uploads/2018/06/Screenshot-2018-06-28-18.27.43.png?resize=300|||Coinbase CEO unveils crypto charity fund targeted at \$1 ...|||2512 x 1164

New Crypto Listings Binance Support

 $https://www.scalp-trading.com/wp-content/uploads/2018/05/Metatrader4\_Optimierte\_Trend\_EMA.png|||Metatrader4\_Optimierte\_Trend\_EMA.png|||Metatrader4\_Indikatoren - Scalp-Trading.com|||1928 x 1066||$ 

https://i0.wp.com/www.thestartupfounder.com/wp-content/uploads/2019/10/dmitry-demidko-gOHvUWwN-hE-unsplash.jpg?fit=2048%2C1365&ssl=1|||Binance Coin ETP launches in Swiss stock exchange ...|||2048 x 1365

Cryptocurrency giants Huobi, Binance cut back on China users.

???? TOP 5 Cryptocurrency Exchanges 2021 PROS and CONS.

The most basic method to enroll in pro.Coinbase.com login is to use your existing qualifications on Coinbase, enter your account as well as also just start with crypto trading. Let's take a look at precisely how you can do it successfully: From your web internet browser, straight on your own to the ProCoinbase.com login authorities join page.

http://investorplace.com/wp-content/uploads/2017/03/AMZN.png|||Double Your Money on Amazon.com, Inc. (AMZN) Stock ...|||1175 x 878

Buy Tron: Search for TRX and click on the Trade button. Enter the amount of Tron you wish to buy (\$50 minimum) and confirm the order. You will now have Tron in your eToro portfolio. You can.

https://www.100-eyes.com/static/img\_lib/futures\_screen\_white\_background.0d0f54ae7da0.png|||Binance Referral | Binance Referral Code | Binance ...|||2000 x 1017

Binance Extends Zero Maker Fee Promotion for BUSD to December .

http://crypto-stepbystep.com/wp-content/uploads/2020/04/coinbase 5.png ||| How to earn free crypto (Tezos, EOS and more) with a ... ||| 1042 x 1210

https://public.bnbstatic.com/20200203/c766cb17-08db-4dcf-99cf-071d7b201b05.png|||Join The #WazirXLottery Promo | Binance Blog|||1600 x 900

https://stockxpo.com/myckysez/2021/05/nasdaq-futures-turn-higher-as-investors-buy-the-dip-in-tech-apple-and-amazon-shares-rebound-scaled.jpg|||Nasdaq futures turn higher as investors buy the dip in ...|||2560 x 2560 https://s.hdnux.com/photos/71/31/36/15046578/3/1200x0.jpg|||Amazon may deliver its own packages|||1200 x 786

https://lvena26b6e621o8sl2qkx1ql-wpengine.netdna-ssl.com/wp-content/uploads/2017/08/3-7.png|||Intro to Coinbase Crypto Trader's Guide|||2000 x 1307

https://i0.wp.com/compound trading.com/wp-content/uploads/2019/07/AMAZON-AMZN-should-become-a-trajectory-trade-after-earnings-in-to-price-target-options-show-Trade-the-trajectory.-AMZN-earnings-swing trade-e.png?fit=1393%2C799& amp;ssl=1 ||| AMAZON (AMZN) should become a trajectory trade after ... ||| 1393 x 799

Use the MetaTrader 5 web platform without downloading or installing any application. It allows you to trade on the Forex and exchange markets from any browser and operating system. All you need is an Internet connection. Access your account and start trading in just a couple of clicks. MetaTrader 5 for iPhone and iPad

 $https://coindoo.com/wp-content/uploads/2019/02/2.jpg|||How\ To\ Withdraw\ From\ Coinbase\ To\ PayPal\ -Crypto\ News\ AU|||1245\ x\ 786$ 

Chinas cryptocurrency investors keep the faith even as exchanges Binance and Huobi sever ties with mainland users Chinese cryptocurrency investors say they are continuing to trade their virtual.

https://www.100-eyes.com/static/img\_lib/binance\_20\_percent\_discount\_banner.0efa7463fef3.png|||Binance Trading Fees | Binance Fees | Binance Referral Id|||1920 x 1080

https://crypto-stepbystep.com/wp-content/uploads/2020/04/coinbase 9.png ||| How to earn free crypto (Tezos, EOS and more) with a ... ||| 1056 x 1018

Buy, Sell & Store Bitcoin - Buy Bitcoin & Store Instantly

Binance Extends Zero Maker Fee Promotion for BUSD to December 2021. 2021-06-03 09:18. Fellow Binancians, Due to popular demand, we will be extending the end date of .

New Cryptocurrency List Buy Altcoins Instantly Binance.com

 $https://cdn-images-1.medium.com/max/1600/1*kiCOsqkdBu7mnUzjNHOiTQ.png|||How\ To\ Transfer\ Bitcoin\ Cash\ From\ Coinbase\ To\ Binance\ ...|||1600\ x\ 1141$ 

Binance Australia is operated by InvestbyBit Pty Ltd (Binance Australia), a digital currency exchange registered with AUSTRAC. Binance Australia only offers spot conversion of fiat to digital currency and vice versa.

Being under various forms, Huobi has passed its way, which began in 2013. And is currently a direct competitor to Binance. In addition, Hobie offers standards additional account protection tools.

AMZN: Amazon.com Inc - Stock Price, Quote and News - CNBC

https://u.today/sites/default/files/inline-images/3\_26.png|||Coinbase Review: Is It Safe Haven for Crypto

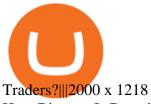

How Binance Is Boosting Crypto Adoption In Africa

 $https://insidebitcoins.com/wp-content/uploads/2019/01/shutterstock\_1017318808.jpg|||Toploads/2019/01/shutterstock\_1017318808.jpg|||Toploads/2019/01/shutterstock\_1017318808.jpg|||Toploads/2019/01/shutterstock\_1017318808.jpg|||Toploads/2019/01/shutterstock\_1017318808.jpg|||Toploads/2019/01/shutterstock\_1017318808.jpg|||Toploads/2019/01/shutterstock\_1017318808.jpg|||Toploads/2019/01/shutterstock\_1017318808.jpg|||Toploads/2019/01/shutterstock\_1017318808.jpg|||Toploads/2019/01/shutterstock\_1017318808.jpg|||Toploads/2019/01/shutterstock\_1017318808.jpg|||Toploads/2019/01/shutterstock\_1017318808.jpg|||Toploads/2019/01/shutterstock\_1017318808.jpg|||Toploads/2019/01/shutterstock\_1017318808.jpg|||Toploads/2019/01/shutterstock\_1017318808.jpg|||Toploads/2019/01/shutterstock\_1017318808.jpg||Toploads/2019/01/shutterstock\_1017318808.jpg||Toploads/2019/01/shutterstock\_1017318808.jpg||Toploads/2019/01/shutterstock\_1017318808.jpg||Toploads/2019/01/shutterstock\_1017318808.jpg||Toploads/2019/01/shutterstock\_1017318808.jpg||Toploads/2019/01/shutterstock\_1017318808.jpg||Toploads/2019/01/shutterstock\_1017318808.jpg||Toploads/2019/01/shutterstock\_1017318808.jpg||Toploads/2019/01/shutterstock\_1017318808.jpg||Toploads/2019/01/shutterstock\_1017318808.jpg||Toploads/2019/01/shutterstock\_1017318808.jpg||Toploads/2019/01/shutterstock\_1017318808.jpg||Toploads/2019/01/shutterstock\_1017318808.jpg||Toploads/2019/01/shutterstock\_1017318808.jpg||Toploads/2019/01/shutterstock\_1017318808.jpg||Toploads/2019/01/shutterstock\_1017318808.jpg||Toploads/2019/01/shutterstock\_1017318808.jpg||Toploads/2019/01/shutterstock\_1017318808.jpg||Toploads/2019/01/shutterstock\_1017318808.jpg||Toploads/2019/01/shutterstock\_1017318808.jpg||Toploads/2019/01/shutterstock\_1017318808.jpg||Toploads/2019/01/shutterstock\_1017318808.jpg||Toploads/2019/01/shutterstock\_1017318808.jpg||Toploads/2019/01/shutterstock\_1017318808.jpg||Toploads/2019/01/shutterstock\_1017318808.jpg||Toploads/2019/01/shutterstock\_1017318808.jpg||Toploads/2019/01/shutterstock\_1017318808.jpg||Toploads/2019/$ 

10

Cryptocurrencies to Invest in 2019 - InsideBitcoins.com|||1870 x 1199

 $https://www.thesouthafrican.com/wp-content/uploads/2019/07/18dcb024-untitled-design-7972.jpg.optimal.jpg\\ |||Binance is considering launching a crypto exchange in ...|||1920 x 1080$ 

https://cdn.publish0x.com/prod/fs/images/aa8bb03e1d500525c2d34d35214686a4984e49a89c975f77bb57aa8233edaf01.jpeg|||How to buy Binance Coin (BNB) on MyCointainer with Bitcoin ...|||1408 x 791

 $https://cdn-images-1.medium.com/max/1600/1*xL8EpaEHzj7qlgiyrEqzFg.png|||Coinbase\ How\ To\ Approve\ Withdrwas\ Tick\ Chart\ Crypto\ ...|||1326\ x\ 1068$ 

Binance Adds 19 New Tokens and Multiple New Trading Pairs to .

https://public.bnbstatic.com/image/cms/blog/20200423/4874b2dc-3f1b-4bcf-8b5c-684d2de37da0.png|||Binance|| Binance|| Binance|| Binance|| Binance|| Binance|| Binance|| Binance|| Binance|| Binance|| Binance|| Binance|| Binance|| Binance|| Binance|| Binance|| Binance|| Binance|| Binance|| Binance|| Binance|| Binance|| Binance|| Binance|| Binance|| Binance|| Binance|| Binance|| Binance|| Binance|| Binance|| Binance|| Binance|| Binance|| Binance|| Binance|| Binance|| Binance|| Binance|| Binance|| Binance|| Binance|| Binance|| Binance|| Binance|| Binance|| Binance|| Binance|| Binance|| Binance|| Binance|| Binance|| Binance|| Binance|| Binance|| Binance|| Binance|| Binance|| Binance|| Binance|| Binance|| Binance|| Binance|| Binance|| Binance|| Binance|| Binance|| Binance|| Binance|| Binance|| Binance|| Binance|| Binance|| Binance|| Binance|| Binance|| Binance|| Binance|| Binance|| Binance|| Binance|| Binance|| Binance|| Binance|| Binance|| Binance|| Binance|| Binance|| Binance|| Binance|| Binance|| Binance|| Binance|| Binance|| Binance|| Binance|| Binance|| Binance|| Binance|| Binance|| Binance|| Binance|| Binance|| Binance|| Binance|| Binance|| Binance|| Binance|| Binance|| Binance|| Binance|| Binance|| Binance|| Binance|| Binance|| Binance|| Binance|| Binance|| Binance|| Binance|| Binance|| Binance|| Binance|| Binance|| Binance|| Binance|| Binance|| Binance|| Binance|| Binance|| Binance|| Binance|| Binance|| Binance|| Binance|| Binance|| Binance|| Binance|| Binance|| Binance|| Binance|| Binance|| Binance|| Binance|| Binance|| Binance|| Binance|| Binance|| Binance|| Binance|| Binance|| Binance|| Binance|| Binance|| Binance|| Binance|| Binance|| Binance|| Binance|| Binance|| Binance|| Binance|| Binance|| Binance|| Binance|| Binance|| Binance|| Binance|| Binance|| Binance|| Binance|| Binance|| Binance|| Binance|| Binance|| Binance|| Binance|| Binance|| Binance|| Binance|| Binance|| Binance|| Binance|| Binance|| Binance|| Binance|| Binance|| Binance|| Binance|| Binance|| Binance|| Binance|| Binance|| Binance|| Binance|

https://www.finanzer.at/wp-content/uploads/2020/11/binance-futures.png|||Binance Futures Promotion: Coin-margined Futures ROI ...|||1600 x 900

https://assets.bwbx.io/images/users/iqjWHBFdfxIU/iyDMdgfYyIBU/v5/-1x-1.jpg|||Morning Stock Movers: Amazon, Didi, Robinhood, Caterpillar ...|||1920 x 1080

 $https://www.investopedia.com/thmb/ijBReR4bzpENL3ZCxCQqkqprbT4=/4381x3286/smart/filters:no\_upscale()/dotdash\_Final\_After\_Hours\_Trading\_Oct\_2020-01-e1708defac9e432eb6179f9c74d318a6.jpg|||AmazonStock Pre Market Nasdaq - STOCKOC|||4381 x 3286||$ 

http://yourcurrencydepot.com/wp-content/uploads/binance.jpeg|||VergeCurrency Listing on Binance Exchange - Your Currency ...|||3839 x 2126

Latest Binance Promotions Coin Guru

Amazon.com, Inc. Analyst Report: Amazon.com, Inc. Amazon is a leading online retailer and one of the highest-grossing e-commerce aggregators, with \$386 billion in net sales and approximately \$482.

How to Quickly Buy TRON (TRX) Using Coinbase and Binance Step 1: Buy Bitcoin using your Coinbase Account To make your first Bitcoin purchase, you need to link a payment method. Step 2: Identify your Binance Bitcoin Wallet In the Binance site, head to the Funds section to Deposit/Withdraw. Locate. .

https://yhonglacson.com/wp-content/uploads/2021/03/Binance-Futures-referral-code-1536x864.png|||Binance-Futures-Referral-Code-2021-[10% Discount]|||1536 x 864

 $https://www.quantumtrading.com/wp-content/uploads/2020/05/AUDCHF\_camarilla.png|||Levels \quad and \quad flow using the Camarilla levels indicator ...|||2558 x 1304$ 

 $https://goctienao.com/wp-content/uploads/2021/04/117548723\_nfts2.jpg|||Top~5~NFT~hàng~u~cho~tháng~4~nm~2021, theo~Crypto~KOL~...|||2048~x~1152$ 

Binance, HitBTC and Huobi: How Major Cryptocurrency Exchanges are Summing Up 2021 The year 2021 has been one of the most challenging and exciting in the cryptocurrency space.

Binance has launched a new campaign to boost its presence and promote the adoption of cryptocurrency in Africa, the second-largest continent with over 1.2 billion people. Binance, the worlds leading crypto exchange, has secured a strategic partnership with the Confederation of African Football (CAF).

Coinbase Pro Login Sign In - Exchange Digital Asset

Up To 60% Off all trading fees with Binance Up To 60% Off all trading fees with Binance 0 GET PROMO CODE More details Send to my email UP TO 60% OFF Up To 60% Off All Trading Fees w/Binance. Now save Up to 60% on all trading fees with Binance. Visit Binance.com and use the coupon code given! K GET PROMO CODE More details Send to my email 80% OFF

Trading Signals and Copy Trading - MetaTrader 5 Help

https://i.pinimg.com/originals/58/df/03/58df03a9a037f98d9c608e90ce10a330.png|||Crypto & Wallet & Like Coinbase - finance|||1600 x 1200

How to Quickly Buy TRON (TRX) Using Coinbase and Binance.

2020-04-22. In a new report, Binance Research assessed the implications of the recent changes made on the Libra whitepaper. Binance Research, the market research and analysis arm of Binance, released a new report, which studied the updates and changes made in the latest whitepaper of Libra, the frequently-discussed blockchain project spearheaded by Facebook, particularly its evolution from a network centered around one unique multi-currency stablecoin into a new global payment system and .

MetaTrader 5 Online Course - Start Learning Today - udemy.com

Where and How to Buy Tron Coin: Complete Guide

Gutscheine Review 2021 - Get a 20% Fee Discount - finscout.org

6 Ways To Buy Tron coin (TRX) Instantly in 2020 - CoinDiligent

https://static.cryptohopper.com/images/news/uploads/1610967589-binance-weekly-report-blockchain-week-coming-soon-4.png|||Binance Weekly Report: Blockchain Week Coming Soon||1600 x 900

https://media.marketrealist.com/brand-img/nzBRka3em/2160x1130/uploads/2019/08/AdobeStock\_278828337 \_Editorial\_Use\_Only.jpeg|||Amazon On Track to See Its Longest Losing Streak in 13 Years|||2160 x 1130 SHIBA TRON (SHIBT / USD) Price, Charts and News Coinbase

How to Buy Tron on Binance. 1. Create an account on Binance. Binance was designed to be both user-friendly and efficient, and is widely considered to be one of the easiest . 2. Deposit BTC or ETH on Binance. 3. Create a buy order for Tron.

https://external-preview.redd.it/Z47cIobmhL8EbkNbGCcyAhQ9fFHmw\_r-IQ2JU-SeRZE.jpg?auto=webp&a mp;s=401017319aa60d18cf480746a123d98e19c4987b|||How To Use Coinbase Pro In Canada: How To Use Your ...|||1590 x 1128

https://cdn2.forexbrokers.com/uploads/esdsoqt/Moneta-Markets-Web-Platform.png|||Moneta~Markets~Review: 3~Key~Findings~for~2021~...|||1400~x~869

 $https://investmentsadvise.co/wp-content/uploads/2021/07/Amazon-April-8.jpg|||Amazon\_stock\_price\_forecast\_after\_the\_Pentagons\_U-turn\_..|||1200 x 799$ 

https://i.redd.it/qo32qu9mb0j01.png|||The Greatest Guide To Coinbase Cvn Error | Crypto Review|||1299 x 860 https://wcdg.net/wp-content/uploads/2021/05/binance-future-offer.png|||Binance Futures Referral Code Save 50% On Trading Fee ...|||1600 x 900

http://crypto-stepbystep.com/wp-content/uploads/2020/04/coinbase 10-1024 x 959.png ||| How to earn free crypto (Tezos, EOS and more) with a ... ||| 1024 x 959

Coinbase Pro | Digital Asset Exchange. We use our own cookies as well as third-party cookies on our websites to enhance your experience, analyze our traffic, and for security and marketing. For more info, see our Cookie Policy.

Up to 25 % Off Binance Referral Code & Dink 2022

https://i0.wp.com/bitpinas.com/wp-content/uploads/2020/07/binance-ph.jpg?ssl=1||Binance Turns 3 Quest: 90,000 PHP Promo. Complete More ...||1999 x 1126

 $https://www.gannett-cdn.com/presto/2019/05/08/USAT/74f9fdc2-5b70-4cf2-9a51-61144abe8fdb-AFP\_AFP\_YX263.JPG?crop=5471,3063,x0,y0\&width=3200\&height=1792\&format=pjpg\&auto=webp|||Bitcoin exchange Binance robbed of 7,000 bitcoins by hackers|||3200 x 1792$ 

https://static.coindesk.com/wp-content/uploads/2020/03/Screen-Shot-2020-03-17-at-6.01.25-PM.png|||Time To Transfer From Usd Wallet Coinbase Algorand ...|||2816 x 1230

 $https://i.pinimg.com/originals/10/ff/2b/10ff2b0c0fb180d551ca7efbdb9ae75d.png|||Free\ Binance\ Coin.\ |\ Crypto\ coin,\ Free\ promo\ codes,\ Coins|||1080\ x\ 1920$ 

Coinbase Pro Digital Asset Exchange

Binance cryptocurrency exchange - We operate the worlds biggest bitcoin exchange and altcoin crypto exchange in the world by volume

 $https://www.xabcdtrading.com/wp-content/uploads/middlemouse.jpg|||4\ Purposes\ of\ the\ Middle\ Mouse\ Button\ in\ NinjaTrader\ 8?|||1280\ x\ 924$ 

https://crypto-stepbystep.com/wp-content/uploads/2020/04/coinbase4.png|||How to earn free crypto (Tezos,

EOS and more) with a ... || 1042 x 1074

View crypto prices and charts, including Bitcoin, Ethereum, XRP, and more. Earn free crypto. Market highlights including top gainer, highest volume, new listings, and most visited, updated every 24 hours.

 $https://i.imgur.com/ejxtpF1.png|||Practice\ AMZN\ \" Time\ \&\ Price\"\ day\ trade: aec|||2496\ x|| 1260$ 

SHIBA TRON is on the rise this week. The price of SHIBA TRON has risen by 6.36% in the past 7 days. The price increased by 6.36% in the last 24 hours. In just the past hour, the price shrunk by 0.27%. The current price is \$0.001368 per SHIBT. The new price represents a new all time high of \$0.001368.

https://bitcoinke.io/wp-content/uploads/2020/02/Binance-Community-Giveaway.jpg|||[BINANCE

GIVEAWAY] Binance is Giving Away Over \$1,100,000 ... || 1600 x 900

To connect your Coinbase.com account, click Connect Now in the notification, or select Connect to Coinbase from the Settings menu at any time. Once your account is linked, you can transfer funds at any time from the Settings menu. You can also unlink your account at any time through the Settings menu.

https://i1.wp.com/publichealthheroes.org/wp-content/uploads/2021/12/aeb39ab14a47054069b02c663b9f6a0c-2.jpg|||How To Get Shiba Inu Coin On Coinbase - Publichealthheroes|||1480 x 986

https://public.bnbstatic.com/image/cms/blog/20200402/fe1b0ba4-0718-4baa-8de8-919ac8394bf1|||BinanceFutures Affiliate Bonus Program | Binance Blog|||1600 x 900

https://fm.cnbc.com/applications/cnbc.com/resources/editorialfiles/charts/2017/07/1501240830\_amzn1day.pn g|||Amazon's stock may struggle awhile after this epic ...|||1920 x 1080

VIX® Index Options - Trade Nearly 24hrs a Day - cboe.com

https://s.yimg.com/uu/api/res/1.2/BKeEx6.xR6ksmihsqgQ4sA--~B/aD05MzE7dz0xNTAwO2FwcGlkPXl0Y WNoeW9u/https://media.zenfs.com/en/coindesk\_75/4c97a73187c23c8ac8c7da2b43d52eee|||Over 50% of Binances Russian Customers Believe Crypto Can ...|||1500 x 931

Amazon.com, Inc. Common Stock (AMZN) Pre-Market Stock Quotes - Nasdaq offers pre-market quotes and pre-market activity data for US and global markets.

How to Transfer Crypto From Crypto.com to Coinbase

Premarket stocks: Amazon isn't a one-way bet during the .

Cryptocurrency exchanges scramble to drop Chinese users after .

Using this Binance promo code you can get a discount on your purchase. The discounts may be up to 50% on trading fees, so dont waste this opportunity to save some cash while investing in cryptocurrencies. This deal is quite extraordinary, as exchange fees can cost a lot. Dont miss out on this deal! FAQ Which Binance referral code is the best?

 $https://miro.medium.com/max/9600/1*hkKFxbS5qN2o\_U17pQ--Ew.png|||Easily transfer crypto from Coinbase.com to your Coinbase ...|||4000 x 2583$ 

 $https://webassets.inman.com/wp-content/uploads/2019/07/Premarket.png|||Realogy\ Stock\ Soars\ On\ News\ Of\ Amazon\ Partnership\ -\ Inman|||1822\ x\ 1086$ 

How to buy TRON. 1. Check CoinMarketCap to see where you can buy TRON and with which currencies. For each cryptocurrency, CoinMarketCap provides a list of purchasing . 2. Pick a platform to make your purchase. 3. Make the purchase on your chosen platform.

https://public.bnbstatic.com/20200923/1c3bfebe-f976-4960-88bc-d018e6f92466|||\$20,000 FIO Giveaway: Binance Learn & Earn || 1600 x 900

US-based crypto exchange. Trade Bitcoin (BTC), Ethereum (ETH), and more for USD, EUR, and GBP. Support for FIX API and REST API. Easily deposit funds via Coinbase, bank transfer, wire transfer, or cryptocurrency wallet.

Hello, In This Video I Go Over Transfer Coinbase To Crypto.com and How To Transfer From Coinbase To Crypto.com. How To Send From Coinbase To Crypto.com Step by Step Instructions, Guide, Tutorial, Video Help. In this video I walk through the step by step guide, instructions, tutorial on how to transfer send crypto coins ETH BTC bitcoin .

The Binance referral program is designed to be a win-win for you and your friends. You can choose to give

your friends 5% while you keep 15% of the base commission rate of 20%. Or share it equally as 10% each. The base commission rate of 20% applies for users with a daily account average balance less than 500 BNB.

http://www.traderonchart.com/images/trader-on-chart-17-mt4-app-trading-panel-explained.png|||"Trader On Chart" - Open trades on MetaTrader faster by ...|||1149 x 954

https://compoundtrading.com/wp-content/uploads/2019/07/PIONEER-NATURAL-RESOURCES-PXD-three-areas-of-support-on-240-min-chart-for-possible-bounce-white-arrows-Red-is-trading-plan-price-trajectory.-sw ingtrading.png|||Swing Trading Strategies (Earnings) Part 2 : Premium July ...||1393 x 799

MetaTrader 5 Mobile Ignite Trading Academy

binance.com - Buy/Sell Bitcoin, Ether and Altcoins

How Long Does It Take To Transfer From Binance To Coinbase.

 $https://e-cryptonews.com/wp-content/uploads/2019/05/bitcoin-btc-price-eyeing-6000-despite-binance-hack.jpg \\ |||Bitcoin (BTC) Price Eyeing $6,000, Despite Binance Hack ... \\ |||1200 x 800$ 

Why Virtual Hosting On The MetaTrader 4 And MetaTrader 5 Is.

Coinbase - Buy and Sell Bitcoin, Ethereum, and more with trust

https://www.crowdfundinsider.com/wp-content/uploads/2021/03/Coinbase-on-iPhone-12-Buy-and-Sell-Crypt o.jpg|||Coinbase Pro Is Adding Crypto Tokens Cartesi (CTSI), iExec ...|||1600 x 1118

https://i.redd.it/zjgauudy2rh01.jpg|||NANO is currently the most traded currency on Binance ...|||1040 x 1265 Binance.com Promo Codes - Save 50% Jan. 2022 Coupons, Discounts

https://www.trendtradingdna.com/wp-content/uploads/2020/05/AMZN-Daily.png|||AMZN trade setup Trend trading price action and Elliott ...|||1920 x 1080

Find a Symbol Search for Pre-Market Quote When autocomplete results are available use up and down arrows to review and enter to select. Touch device users, explore by touch or with swipe gestures.

 $https://miro.medium.com/max/1200/0*qrDUR0\_GndhEmSjV|||Easily \ transfer \ crypto \ from \ Coinbase.com \ to \ your \ Coinbase ...|||1200 \ x \ 774$ 

https://techcrunch.com/wp-content/uploads/2019/07/hero-signals.png?resize=680|||Coinbase tells you if top holders are buying or selling a ...|||2372 x 1218

 $https://cdn-images-1.medium.com/max/1600/1*2tXg-X-G7qCKtUpO81a9nA.png|||How\ To\ Transfer\ Bitcoin\ From\ Coinbase\ To\ Binance\ Youtube\ ...|||1600\ x\ 1200$ 

https://static.cryptohopper.com/images/news/uploads/1603716820-thailand-promo-trade-anywhere-with-the-binance-app-challenge-500-in-usdt-to-be-won.png|||Thailand Promo: Trade Anywhere with the Binance App...|||1532 x 856

https://www.crowdfundinsider.com/wp-content/uploads/2019/05/Coinbase-Pro-Screen.jpg|||Decentralized Social (DESO) Is Launching on Coinbase Pro|||1392 x 918

https://coinquora.com/wp-content/uploads/2021/06/BTG-USDT-chart-showing-Falling-Wedge-pattern.png|||Bitcoin Gold Price prediction 2021 Will BTG Hit \$200 in ...|||1461 x 836

How long does a purchase or deposit take to . - Coinbase Help

https://insidebitcoins.com/wp-content/uploads/2020/02/Coinbase-Wallet-2048x1322.png|||Coinbase Wallet Now Allows Users to Send Coins to Usernames|||2048 x 1322

Download the MetaTrader 5 trading platform for free

(AMZN) Latest Pre Market Trades Nasdaq

 $https://static.cryptohopper.com/images/news/uploads/1608336349-binance-weekly-report-bitcoin-ath-6.png \verb||| Binance Weekly Report: Bitcoin ATH \verb||| 1600 x 950$ 

Binance accepts a wide range of currencies and makes it easy for you to buy crypto using USD, EUR, CNY, AUD, INR, RUB, and other fiat currencies. You can also use a wide range of accepted stablecoins such as Binance USD (BUSD), Coinbase USD Coin (USDC), and Tether (USDT) to buy crypto.

http://www.tradingcenter.it/wp-content/uploads/2021/05/azioni-amazon-chi-scommette-contro-il-titolo.jpeg||| Azioni Amazon, perché cè chi scommette contro il titolo ...|||1136 x 852

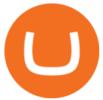

https://static2.businessinsider.com/image/5bfbc4f9beb6706be66201be-2000/gettyimages-625634456.jpg|||Am azon shares are set to lead a Cyber Monday tech rally ...|||2000 x 1000

https://image.cnbcfm.com/api/v1/image/106547827-1590091153662gettyimages-1214449139.jpeg?v=161133 4724|||Stocks making the biggest moves in the premarket: Home ...|| $|5000 \times 3333$ 

There is no indication that Chinese users are barred from Huobi and Binance altogether, which are widely regarded as two of the big three crypto exchanges that originated in China, along with OKEx..

https://www.ethereumcryptocurrency.com/cryptocelebrities/wp-content/uploads/2019/05/Coinbase-Verificatio n.jpg|||Coinbase Verification Time How Long Does Coinbase ...|||1280 x 853

 $https://blog.binance.us/content/images/size/w800/2021/04/All\_About\_BNB.jpg|||All\ About\ BNB\ |\ Binance.US\ Blog|||1500\ x\ 843$ 

https://btcmanager.com/wp-content/uploads/2018/08/Coinbase-Announces-Instant-Crypto-Trade-Facility-and-Enhanced-Default-Limit-for-Customers-Also-adds-Support-for-Ethereum-Classic\_2.jpg|||Coinbase Announces Instant Crypto Trade, Enhanced Default ...|||1300 x 776

Binance - the world's leading cryptocurrency exchange by volume - regularly host exciting trading contests and giveaway promotions to reward their existing users as well as new traders on their platform. Here's a list of ongoing promotions that Binance is hosting. Ongoing Binance Giveaway Promotions Binance Promotions

Cryptocurrency Exchange Huobi Global to Leave China This.

Coinbase Pro Digital Asset Exchange

Current Binance promotion code: \$30 bonus. December 2021 best Binance bonus offer for opening new account or for existing customers depositing cash. Binance friend referral program. Binance Promotion Get \$30 when you open a Binance account. Open Binance Account Binance \$30 Incentive

https://ripplecoinnews.com/wp-content/uploads/2018/04/buy-crypto-coinbase.png|||Best Crypto To Buy On Coinbase March 2021 - Paybis Review ...|||1600 x 873

https://pro-traiding.ru/wp-content/uploads/2020/06/.jpg|||Binance - PRO |||1600 x 900

AMZN Price Action Main Menu Amazon.com

https://the bit coinnews.com/wp-content/uploads/2020/10/binance-trx-ngn-promo-ama-with 0 just in-sunn.png ||| Binance Launches TRX/NGN Trading Competition In Nigeria ... ||| 1600 x 900 |||

 $https://i.pinimg.com/originals/88/9d/58/889d5861090f41bfdc284b011b917d31.png|||Binance\ Png\ :\ Binance\ Launchpad\ -\ The\ Beginner's\ Guide\ ...|||1280\ x\ 773$ 

Cryptocurrency+huobi+binance - Image Results

Build a Crypto Portfolio - #1 in Security Gemini Crypto

It is a trainable trading advisor that you can adapt to trade on any symbol. The robot is suitable for trading any currency pairs, metals, oil or cryptocurrencies. To learn, just run the robot in the tester. At the first pass of the tester, the neural network is trained performing random transactions.

Buy and Sell Cryptocurrency Binance

Bring your club to Amazon Book Clubs, start a new book club and invite your friends to join, or find a club thats right for you for free. Explore Amazon Book Clubs The Pre-market Trade: A Stock Trading Strategy before the Market Opens (Stock Trading with Night Trader Book 7) Kindle Edition

 $https://coincompare.eu/wp-content/uploads/2018/08/Coinbase\_main\_EN\_at\_CoinCompare-1024x854.png|||Coinbase.com review, broker, cryptocurrency and listings ...|||1024 x 854$ 

Promotions Binance.US

Binance cryptocurrency exchange - We operate the worlds biggest bitcoin exchange and altcoin crypto exchange in the world by volume

Just start your MetaTrader 4 or MetaTrader 5, open required charts and symbols, launch indicators and Experts, specify the terminal settings and you are ready for automated trading. Now all you need to do is to rent a virtual server from your MetaTrader and perform migration. Renting a server is very easy and managing

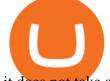

it does not take any effort.

https://paybis.com/blog/wp-content/uploads/2019/10/harmony-one-logo-min-1536x1532.png|||100

Cryptocurrency Logos - Download For Free Now - Paybis Blog|||1536 x 1532

https://bitcoincryptoadvice.com/wp-content/uploads/2019/10/Coinbase-Pro-updates-its-fees-and-penalizes-sm all-traders.jpg|||Coinbase Pro updates its fees and penalizes small traders ...|||1600 x 800

https://eagle-investors.com/wp-content/uploads/2020/12/Screen-Shot-2020-12-18-at-8.50.23-AM.png|||Tesla, Amazon, and J&J | Eagle Investors - Eagle Investors|||2160 x 1276

https://i.insider.com/6103b33caedf2100190f13ac?format=jpeg|||Amazon tumbles 7% premarket, after missing sales estimates ...|||3563 x 2672

 $https://s3.tradingview.com/w/WpNSiZsx\_big.png|||Amzn\ Premarket\ /\ 4\ Reasons\ I\ Just\ Tripled\ My\ Position\ In\\ ...|||1570\ x\ 793$ 

https://www.majlovesreg.one/assets/wp-content/uploads/2020/09/how-to-get-45-discount-on-binance-20-refer ral-code-ZJDRJFAA.jpg|||How to Get 45% Discount on Binance 20% Off Referral Code ...|||1600 x 901 Binance Margin Launches USDT Promotion - Enjoy As Low As 9.30 .

https://i.redd.it/b5026bzonvh11.jpg|||How To Withdraw Bitcoin From Coinbase Canada | Earn A Bitcoin|||1125 x 1697

Here is the list of new cryptocurrency releases in 2021 that Binance has added to their platform for trading/buying. You can take a more detailed look at these listings on the official Binance blog here. New Coin Listings on Binance Binance has listed Arweave (AR) Binance has listed GYEN BTG, DEXE & SHIB Enabled on Binance Isolated Margin

Two largest Bitcoin exchanges in the world, Huobi and Binance, are pumping the brakes on operations in China as Beijing intensified its crackdown against cryptocurrencies. Both exchanges have .

To access all these Coinbase Pro exchange features, you need to create a new account first. How to sign up on Coinbase Pro App? People who are new at Coinbase exchange can set up an account using the Coinbase Pro app or website. The steps to sign up for a Coinbase Pro login account on its app are given below. 1. Launch the Coinbase Pro mobile .

https://coinerblog.com/wp-content/uploads/2018/03/Binance-Unveils-Blockchain-for-New-Crypto-Exchange-CoinDesk.jpg||Binance Unveils Blockchain for New Crypto Exchange ...||1900 x 1268

https://bitcoincryptoadvice.com/wp-content/uploads/2019/09/Coinbase-plans-to-list-GRAM-the-Telegram-me ssaging-app-token.png|||Coinbase plans to list GRAM, the Telegram messaging app ...|||1600 x 1072

https://1.bp.blogspot.com/--VQe1W7S1O4/X3L1EjOLjZI/AAAAAAAABH8/JOTCwemtH6gmaPn2MFwYE YpkLQ9tp9umwCLcBGAsYHQ/s2048/buy%2Bbitcoin%2Bwith%2Bbank%2Baccount%2Btransfer.png|||Buy Bitcoin With Bank Account Transfer Instantly Like A ...|||2048 x 1152

Build a Crypto Portfolio - #1 in Security Gemini Crypto

Pro.Coinbase.com Login Buy & Drypto

https://i1.chainbulletin.com/img/2020/07/97965-OL0FHS-665-1068x1068.jpg|||Binance Adds Support For 15 New National Currencies - The ...|||1068 x 1068

Discover new MetaTrader 5 opportunities with MQL5 community.

View statistical stock analysis for Amazon.com (AMZN). Choose from a list of different historical perspectives such as intraday stock behavior, gap up moves, gap down moves, large percentage moves and block trades.

How To Transfer From Uphold To Coinbase CoinWut

How long does a purchase or deposit take to complete? US Customers. Purchases made using a debit card or the USD wallet are made available instantly. The ACH bank transfer system is used for payments with . European Customers. United Kingdom Customers. Canadian and Australian Customers. .

https://cdn.benzinga.com/files/imagecache/1024x768xUP/images/story/2012/allie-kzusqbru0t4-unsplash.jpg|||

Apple Inc. (NASDAQ:AAPL), Amazon.com, Inc. (NASDAQ:AMZN ...|||1024 x 768

 $https://thecryptogem.com/wp-content/uploads/2021/02/rubic-1.jpg|||How\ to\ Buy\ Rubic\ Crypto\ (RBC)\ -\ Step\ by\ Step\ -\ Crypto\ Gem|||1835\ x\ 824$ 

 $https://www.tokens24.com/wp-content/uploads/2018/02/BFGMiner.jpg|||BFGMiner\ Tokens24|||1257\ x\ 835\ Binance,\ HitBTC\ and\ Huobi:\ How\ Major\ Cryptocurrency\ Exchanges\ .$ 

" The current crisis is demonstrating the adaptability and durability of Amazon's business as never before, but it's also the hardest time we've ever faced, " Bezos said in a statement. Shares of the.

https://www.cryptoswede.com/wp-content/uploads/2018/06/coinbase-trading1.jpg|||How To Get Free Bitcoin In Coinbase - How To Earn Bitcoin ...|||2142 x 1353

https://bitcoin-exchange.uk/wp-content/uploads/2021/01/cryptocurrency-binance-coin.jpeg|||Buying Binance Coin - Bitcoin Exchange | British UK and ...|||1600 x 1067

FBS - - 33

Get Amazon.com Inc (AMZN:NASDAQ) real-time stock quotes, news, price and financial information from CNBC.

https://forex-station.com/download/file.php?id=3345104&mode=view|||MT4 Tick Chart Indicators|||1916 x 933

https://tickertapecdn.tdameritrade.com/assets/images/pages/lg/amzn-q3-earnings-n.jpg|||Amzn Premarket Stock Price / Pre Market Stock Prices The ...|||1776 x 911

FP Markets Regulated Broker - Best MT5 Forex Broker in 2020

https://www.onlyinfotech.com/wp-content/uploads/2018/12/Coinbase-Adds-Zcash-to-Retail-Crypto-Trading-Service.png|||Coinbase Adds Zcash to Retail Crypto Trading Service|||1560 x 1310

https://www.milscorp.com/wp-content/uploads/2019/03/binance-lite-australia.png|||Australia: Binance to launch BTC Purchase Service Mils Corp|||1601 x 901

https://cdn.minerz.info/q:intelligent/retina:false/webp:false/w:1300/url:https://minerz.info/wp-content/uploads/coinbase-sell.jpg|||Coinbase: crypto coins exchanges reviews & amp; comparison|||1300 x 900

 $https://investingtipsonline.com/wp-content/uploads/2021/02/106832638-1611947847563-gettyimages-1230857465-REDDIT\_GAMESTOP.jpeg|||GameStop falls after climbing 18\% in premarket - Investing ...|||4000 x 2670$ 

For Ether, particularly, users often said that they got done within 5-10 of even 20 minutes. To be on the safe side, you can take that time to be around half an hour. Therefore depending on the speed of cryptocurrencies in general, you can estimate how long it will take to make that transfer.

 $https://support.binance.us/hc/article\_attachments/360084249933/twitter.png|||How\ To\ Trade\ On\ Binance\ Us\ Mobile\ App|||1600\ x\ 900$ 

https://flighthacks.com.au/app/uploads/2021/03/Binance-Australia-app.jpg|||Binance Referral Code | Get 10% Bonus Funds (Exclusive)|||1170 x 1668

How to open a Coinbase Pro account. Specify your account details, including your name and email address. You'll receive an email asking you to verify your email address. After verifying your email address, you'll be prompted to enter your phone number. Please provide a mobile number as you'll be required to verify the phone number via SMS.

https://miro.medium.com/max/1456/1\*TSqbPyAQx09gZqHeP8saUA.png|||Join the Binance 3-Year Anniversary Event 75,000 PNT ...|||1456 x 819

New Coin Listings on Binance: Here are the newly added crypto.

https://cdn.mos.cms.futurecdn.net/cbX7Z2WGSPP8pRN7q4zAf.jpg|||Binance snaps up Swipe to make cryptocurrency more ...|||1600 x 900

How to open a Coinbase Pro account Coinbase Pro Help

https://signal2forex.com/wp-content/uploads/stocks-making-the-biggest-moves-in-the-premarket-regeneron-pf

izer-boeing-amazon-more-1536x1024.jpg|||Stocks making the biggest moves in the premarket ...|||1536 x 1024 coinbase is one of the worst exchanges i have come across, but unfortunately its the largest in this space, everyone should shun this exchange and jump on to others than this will teach coinbase a lesson that they cannot monopolise, I lost all my crypto while transferring from another exchange but used different blockchain which is not supported by coinbase, but i had no help to resolve this .

MetaTrader 5 Android. Application Overview. Logging in to an Existing Account. Opening an Order. Creating a Pending Order. Closing an Order. Setting a Stop Loss and Take Profit. One-Click Trading. Adding Indicators to the Chart.

Trust Wallet to Coinbase Transfer Time Usually, The ACH bank transfer system typically takes 3-5 business days to transfer the Trust Wallet to Coinbase. Final Words This article is a comprehensive guide that assists you to move cryptos from the trust wallet to Coinbase.

https://theycallitcrypto.com/wp-content/uploads/2018/07/coinbase-exchange-review-coinbase-pro-theycallitcrypto.png|||Coinbase Review - My Personal Experience and Thoughts ...|||1498 x 871

https://cdn.mfidie.com/wp-content/uploads/2020/11/binance-launches-new-fiat-ghan.jpg|||Binance Launches New Fiat On-Ramp for the Ghanaian Cedi (GHS)|||1600 x 901

 $https://timebis.com/wp-content/uploads/2021/12/bitcoin-whale-moves-97296884-from-crypto-giant-coinbase-in-massive-asset-transfer\_61c59c1d4aaf1.jpeg|||Bitcoin Whale Moves $97,296,884 From Crypto Giant Coinbase ...|||1365 x 800$ 

https://news.bitcoin.com/wp-content/uploads/2018/09/shutterstock\_778196905\_1600-1392x1392.jpg|||The Daily: Binance Expands, Putin Advisor Visits Huobi ...|||1392 x 1392

https://writecaliber.com/newsitems/image/uber-amazon-stocks-1601640196.jpg|||Stocks Making The Biggest Moves In The Premarket: Walmart ...||| $5355 \times 3506$ 

https://fm.cnbc.com/applications/cnbc.com/resources/img/editorial/2016/11/08/104091220-GettyImages-1261 89400.1910x1000.jpg|||Stocks making the biggest moves premarket: UPS, FDX, AMZN ...|||1910 x 1000

https://stockxpo.com/myckysez/2020/09/stock-futures-bounce-after-the-nasdaq-posts-10-correction-in-3-days-tesla-and-apple-rebound-1024x1024.jpg|||Stock futures bounce after the Nasdaq posts 10% correction ...|||1024 x 1024

Binance Promotions: \$30 Bonus!

https://captainaltcoin.com/wp-content/uploads/2018/07/1\_jbfUdIYAT4BuKxeDRGgwmQ.jpeg|||TRON (TRX) and Zcoin (XZC) confirmed: Which coins are next ...|||1599 x 800

 $High 9 Level Automation \& amp; Indication Stereo MQL is ! a high M level framework, !\ easy\ to !\ read!\ and !\ based!\ on !\ MQL 4/5.!\ This ! allows ! for ! simultaneous creating!$ 

https://stockxpo.com/myckysez/2020/09/stocks-making-the-biggest-moves-in-the-premarket-nvidia-amazon-lennar-walmart-more-1024x1024.jpg|||Stocks making the biggest moves in the premarket: Nvidia ...|||1024 x 1024

Professional+trading+front+end+for+MetaTrader+4/5+

https://btcmanager.com/wp-content/uploads/2019/03/Easily-transfer-crypto-from-Coinbase.com-to-your-Coinbase-Wallet.jpg|||Coinbase Users Can now Move Cryptocurrency from Online ...|||1300 x 776

 $https://cdn-images-1.medium.com/max/1600/1*hINbCa4UWffE\_KEzg7edyQ.gif|||How\ To\ Sell\ Xrp\ If\ In\ Coinbase\ -\ GODECI|||1440\ x\ 816$ 

 $http://cryptostellar.com/wp-content/uploads/2020/10/BIN2-1.png|||How\ to\ earn\ Bitcoin\ on\ Binance\ without\ trading\ -\ CryptoStellar|||2240\ x\ 1260$ 

https://www.thesun.co.uk/wp-content/uploads/2021/06/NINTCHDBPICT000662515697-1.jpg?w=2640|||How to withdraw and transfer money and cryptocurrency from ...|||2640 x 1795

https://static.cryptohopper.com/images/news/uploads/1598256009-10-000-chz-giveaway-binance-learn-earn.p ng $\| \| 10,000 \ CHZ \ Giveaway: Binance \ Learn \& amp; Earn \| 1600 \ x \ 900$ 

After typing 100 in the Total box, we can see here that we'll get 1,897.5 TRX tokens. After everything is filled in, click on the green Buy TRX button to complete the process. In a few minutes, your TRON tokens will be in your Binance wallet. You are now the owner of just under 1,900 TRX tokens.

https://c.mql5.com/forextsd/forum/85/dynamic\_zone\_value\_chart.gif|||Helweg/Stendahl value charts ... - Price Chart - MQL4 and ...|||1274 x 875

 $https://i.pinimg.com/originals/d4/70/57/d47057487ea7631ca07e435de9c5f8f2.jpg|||Pin \ on \ Jack \ McCoy's \ Board|||2288 \ x \ 1716$ 

Fellow Binancians, Binance is excited to announce that AR, AVAX, BTG, CELO, CTSI, DCR, EGLD, HOT, ICX, IOST, KLAY, MINA, NEAR, OGN, ONE, RAY, RVN, XEC and ZIL have been added to the Convert & Convert & Convert, with 594 new pairs available. Users are now able to trade these tokens against BTC, BUSD, USDC, USDT and other tokens, and check indicative prices on these assets through the Convert & Convert &

Coinbase Pro Help

Besides Huobi Global, the list includes other major platforms such as Binance and Kucoin. The state-run CGTN remarks that China has been stepping up efforts to limit the crypto market amid what it.

https://lh6.googleusercontent.com/dTAhHqdf\_Lq7EGaY2cKkeSKLKn5S4fyJmuEW56I5i5q2Rpx5XlikXCAa KujKvK0gzs0YHK5w9Td613ZEYANICergv2QZ2NpNKE2Eke10mF9nIf1Cc5PAzkGTs96I020sbH2W7Uz9 |||Binance AU Monthly News Recap November 2020|||1600 x 900

Videos for Coinbase+pro+website

https://files.ambcrypto.com/wp-content/uploads/2021/08/18143009/Binance.jpg|||Binance reveals new appointment to make 'wider industry a ...|||1200 x 798

 $https://media1-production-mightynetworks.imgix.net/asset/2331413/Screen\_Shot\_2018-01-31\_at\_8.16.35\_A M.png?ixlib\\=rails-0.3.0\\&fm\\=jpg\\&q\\=75\\&auto\\=format|||The Buzz On How To Transfer From Coinbase To Bitstamp ...|||2726 x 1464$ 

How to Buy TRON (TRX) in 2021 [Step-by-Step Buyers guide]

Amazon.com, Inc. Common Stock (AMZN) Pre-Market Quotes Nasdaq

https://bitcoinnewsworld.com/wp-content/uploads/2021/08/Untitled-2.jpg|||Join Binance Liquid Swap Learn & Earn Program to Win a ...||1600 x 800

NMLS ID: 1906829 © 2021 BAM Trading Services Inc. d.b.a. Binance.US - All rights reserved.

 $https://www.wiwo.de/images/tech-online/26180106/3-formatOriginal.jpg|||Amazon\ Aktie\ Nasdaq\ -\ Amazon\ "ubertrifft die Erwartungen ...|||2500 x 2500$ 

https://inc42.com/wp-content/uploads/2020/04/Feature\_Image\_Crypto-1-1.jpg?is-pending-load=1|||Crypto Updates: Economists Survey, Binance P2P Trading|||1360 x 1020

 $https://coinstelegram.com/wp-content/uploads/2018/07/4240113.png|||Huobi\ Pro\ updates\ the\ API\ signature\ scheme|||1500\ x\ 938$ 

 $https://i.pinimg.com/originals/0a/a5/6a/0aa56aa1aa8337e55e6462ea5701b733.jpg|||How\ To\ Buy\ Bitcoin\ On\ Binance\ With\ Naira\ -\ HOWOTS|||1600\ x\ 800$ 

 $https://public.bnbstatic.com/20200806/419bfc61-e78c-4698-a84e-acb4dd92f6ce.jpg|||Celebrate \ Independence, crypto-style. \ Trade with INR to ...|||1600 x 900$ 

What is Coinbase Pro? Coinbase Pro is a trading platform for individual traders and crypto enthusiasts. Trading and funding What are the fees on Coinbase Pro? Learn about trading, taker, deposit, withdrawal, and account fees on Coinbase Pro. Managing my account How to transfer funds between your Coinbase Pro and Coinbase accounts

https://1.bp.blogspot.com/-kc-brfl9NKI/X\_DRqkSHwKI/AAAAAAAAADO8/T4vb\_r9c8ngLMKvaT5jviYxDE kRwLOPPQCLcBGAsYHQ/s1748/adsbusinessonline-A%2Bnew%2Brecord%2B...%2BBitcoin%2Bvirtual%2Bcurrency%2Bexceeds%2B%2524%2B33%252C000.png|||A new record ... Bitcoin virtual currency exceeds \$33,000 ...|||1748 x 892

https://secureservercdn.net/198.12.145.239/m5h.38e.myftpupload.com/wp-content/uploads/2017/12/Receive-Bitcoin-from-Coinbase-on-Kraken.png|||How Long Does It Take To Buy Bitcoin On Coinbase / How ...|||2084 x 1694

https://i1.wp.com/bitpinas.com/wp-content/uploads/2020/07/binance-1.png?ssl=1||[Promotion] Binance July

Promo: 75,000 Php Worth of BNB ...|||1600 x 900

<sup>1</sup>Crypto rewards is an optional Coinbase offer. <sup>2</sup>Limited while supplies last and amounts offered for each quiz may vary. Must verify ID to be eligible and complete quiz to earn. Users may only earn once per quiz. Coinbase reserves the right to cancel the Earn offer at any time.

 $https://invezz.com/wp-content/uploads/2021/01/bnb-coin.jpg|||Binance\ Coin\ (BNB)\ creates\ a\ new\ all-time\ high: Whats ...|||2508\ x\ 1672$ 

https://static.cryptohopper.com/images/news/uploads/1597223406-binance-academy-ph-learn-and-earn-in-p2p .jpg|||Binance Academy PH: Learn and Earn in P2P|||1600 x 900

https://cdn.bitscoins.net/wp-content/uploads/2021/03/Bitcoin-Balances-on-Exchanges-Are-Draining-Leading-Platforms-See-10.jpeg||Bitcoin Balances on Exchanges Are Draining, Leading ...||1239 x 1008

https://blog.kryll.io/content/images/2020/11/Capture-d-e-cran-2020-11-10-a--11.02.47.png|||How to order the Binance Visa card|||2000 x 803

https://www.newsbtc.com/wp-content/uploads/2018/07/Stellar-Lumens-Daily-Chart-July-25-1100x880.png|||Litecoin, IOTA, Stellar Lumens, Tron, EOS Technical Analysis|||1100 x 880

How To Transfer Crypto From Trust Wallet To Coinbase?

https://couponance.com/wp-content/uploads/2020/06/binance-futures-referral-code.jpg|||Binance Futures Referral Code Free 25\$ with 40% Bonus - 2021||1601 x 900

(end of excerpt)